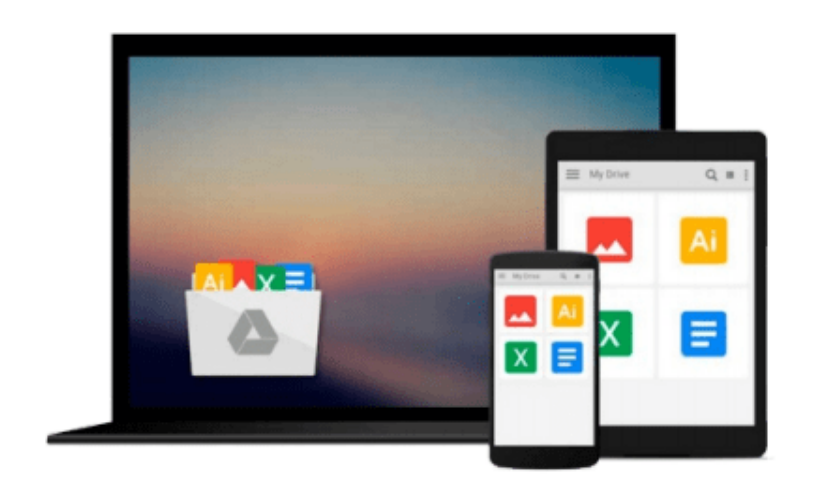

 $=$ 

# **Mastering Lumion 3D**

*Ciro Cardoso*

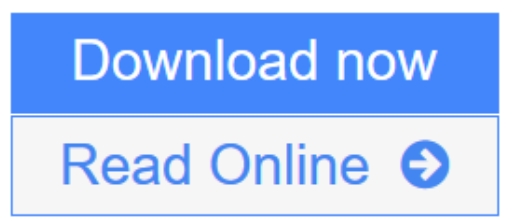

[Click here](http://youkof.club/go/read.php?id=B00RP13CLG) if your download doesn"t start automatically

## **Mastering Lumion 3D**

Ciro Cardoso

**Mastering Lumion 3D** Ciro Cardoso **Master the art of creating real-time 3D architectural visualizations using Lumion 3D**

### **About This Book**

- Create professional architectural visualizations in seconds using real-time technology
- Learn the inbuilt Lumion effects to enhance your project to an expert level
- Covers in-depth practical and real examples along with clear instructions to create real-time visualizations

### **Who This Book Is For**

This book is designed for all levels of Lumion users; from beginner to advanced, you will find useful insights and professional techniques to improve and develop your skills in order to fully control and master Lumion.

### **What You Will Learn**

- Import external 3D models and place Lumion's native models
- Make height maps and detailed terrains
- Design complex animations using layers and curved paths
- Control Lumion's effects to add a special touch
- Create and control believable materials
- Produce believable renders with real camera effects
- Organize your project with layers and manipulate the 3D models
- Solve common problems and develop a production workflow

### **In Detail**

Lumion uses real-time 3D technology to provide immediate visualizations and create images in a fraction of a second without the long hours of rendering. With an outstanding collection of high-quality plants, trees, cars, buildings, people, and materials, any complex and challenging task can be handled easily by Lumion.

This is a practical guide featuring time-saving techniques along with established production tips for efficiency and swiftness in producing professional architectural visualizations in Lumion. The initial chapters provide a solid foundation by covering the solutions for typical problems when modeling for Lumion and how to create realistic and proficient terrains. You will also learn the best techniques to create believable materials and populate the 3D world with Lumion's models. Special chapters are reserved not only to improve the lighting and reflections in Lumion, but also to take the best from Lumion's effects. Finally, you will create powerful animations to bring life to any walk-through visualizations and export them as a movie or still images.

**[Read Online](http://youkof.club/go/read.php?id=B00RP13CLG)** [Mastering Lumion 3D ...pdf](http://youkof.club/go/read.php?id=B00RP13CLG)

**Download and Read Free Online Mastering Lumion 3D Ciro Cardoso**

#### **From reader reviews:**

#### **Kiley Kaufman:**

Do you have favorite book? When you have, what is your favorite's book? Publication is very important thing for us to find out everything in the world. Each guide has different aim as well as goal; it means that reserve has different type. Some people experience enjoy to spend their time for you to read a book. They are reading whatever they take because their hobby is definitely reading a book. How about the person who don't like looking at a book? Sometime, individual feel need book when they found difficult problem as well as exercise. Well, probably you'll have this Mastering Lumion 3D.

#### **Karla Walker:**

Have you spare time for the day? What do you do when you have much more or little spare time? Yep, you can choose the suitable activity for spend your time. Any person spent their very own spare time to take a go walking, shopping, or went to typically the Mall. How about open or perhaps read a book entitled Mastering Lumion 3D? Maybe it is to be best activity for you. You know beside you can spend your time along with your favorite's book, you can better than before. Do you agree with the opinion or you have additional opinion?

#### **Neil Espinoza:**

Hey guys, do you really wants to finds a new book to read? May be the book with the concept Mastering Lumion 3D suitable to you? Often the book was written by well-known writer in this era. The book untitled Mastering Lumion 3Dis a single of several books that will everyone read now. This book was inspired many people in the world. When you read this e-book you will enter the new shape that you ever know ahead of. The author explained their idea in the simple way, and so all of people can easily to be aware of the core of this book. This book will give you a lots of information about this world now. So you can see the represented of the world in this particular book.

#### **Jared Carter:**

In this period globalization it is important to someone to get information. The information will make someone to understand the condition of the world. The healthiness of the world makes the information quicker to share. You can find a lot of recommendations to get information example: internet, newspaper, book, and soon. You can observe that now, a lot of publisher which print many kinds of book. The book that recommended to your account is Mastering Lumion 3D this e-book consist a lot of the information with the condition of this world now. This kind of book was represented how can the world has grown up. The language styles that writer require to explain it is easy to understand. Typically the writer made some analysis when he makes this book. This is why this book suited all of you.

**Download and Read Online Mastering Lumion 3D Ciro Cardoso** #GF5AP6NSHOL

### **Read Mastering Lumion 3D by Ciro Cardoso for online ebook**

Mastering Lumion 3D by Ciro Cardoso Free PDF d0wnl0ad, audio books, books to read, good books to read, cheap books, good books, online books, books online, book reviews epub, read books online, books to read online, online library, greatbooks to read, PDF best books to read, top books to read Mastering Lumion 3D by Ciro Cardoso books to read online.

### **Online Mastering Lumion 3D by Ciro Cardoso ebook PDF download**

#### **Mastering Lumion 3D by Ciro Cardoso Doc**

**Mastering Lumion 3D by Ciro Cardoso Mobipocket**

**Mastering Lumion 3D by Ciro Cardoso EPub**

**Mastering Lumion 3D by Ciro Cardoso Ebook online**

**Mastering Lumion 3D by Ciro Cardoso Ebook PDF**